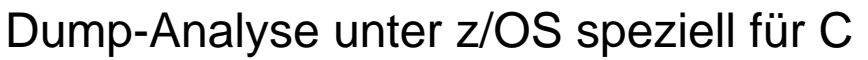

Kapitel 8 - z/OS-Linkage-Konventionen, Save Area Trace Seite 103

# Kapitel 8

# z/OS-Linkage-Konventionen, Save Area Trace

Kapitel 8 - z/OS-Linkage-Konventionen, Save Area Trace Seite 104

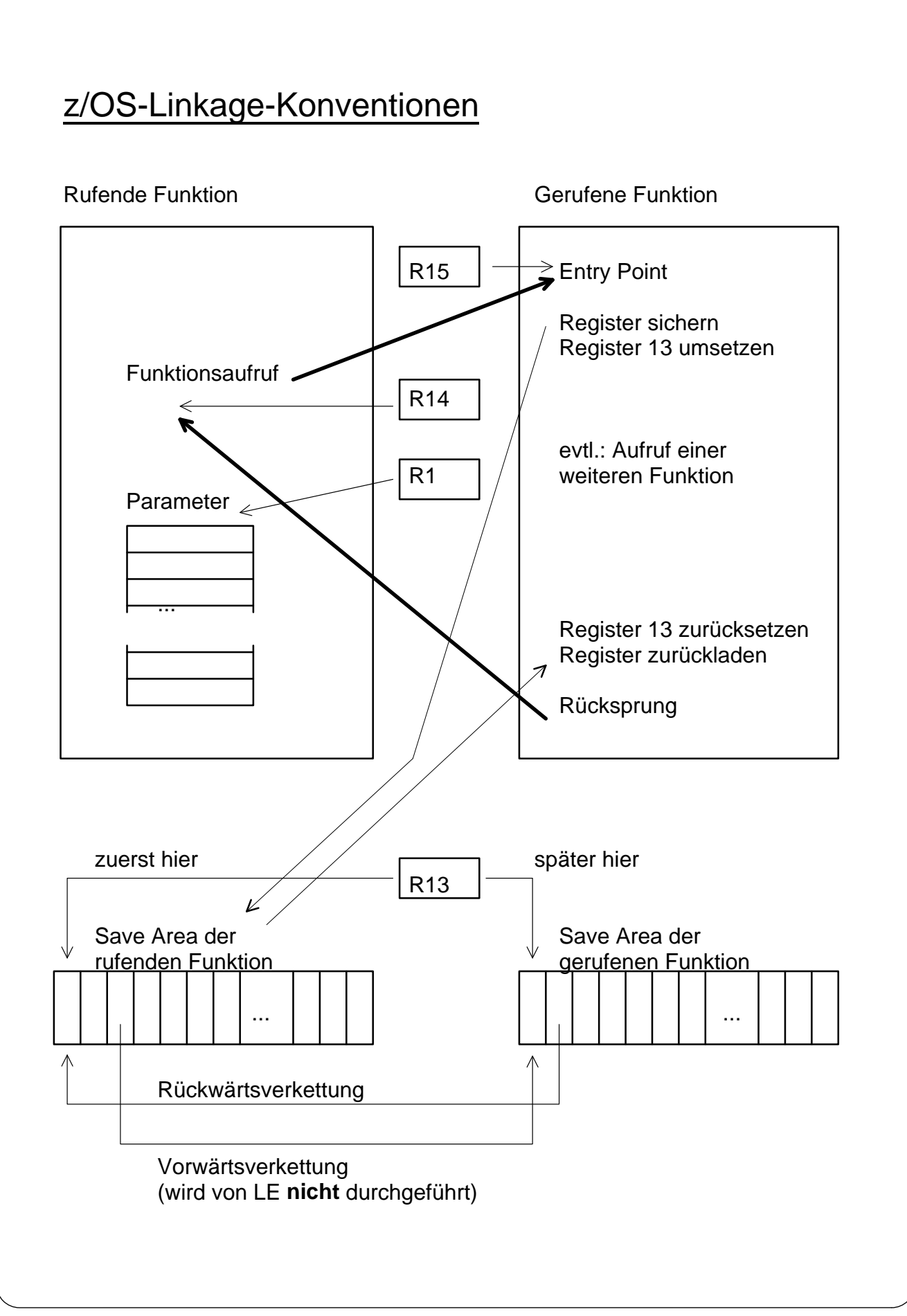

Kapitel 8 - z/OS-Linkage-Konventionen, Save Area Trace Seite 105

#### Erläuterungen:

Die Inhalte der 16 allgemeinen Register müssen beim Aufruf einer Unterfunktion **gesichert** und bei der Rückkehr wieder **rekonstruiert** werden.

Zu diesem Zweck stellt die **rufende** Funktion einen Sicherungsbereich, die sogenannte **Save Area**, zur Verfügung. Aufgabe der **gerufenen** Funktion ist es dann, sofort nach der Übergabe der Kontrolle die Registerinhalte in die Save Area der **rufenden** Funktion zu sichern. Die Register können dann in der Folge für die Zwecke der Unterfunktion frei verwendet werden.

Bei der Rückkehr rekonstruiert die **gerufene** Funktion die vorherigen Registerstände aus der Save Area der **rufenden** Funktion.

Die **Übergabe der Steuerung an eine Unterfunktion** läuft dabei in folgenden Schritten ab:

- a) Die **rufende** Funktion sorgt dafür, dass das **Register 13** auf einen 72 Bytes langen Sicherungsbereich zeigt (die sogenannte **Save Area**).
- b) Die **rufende** Funktion sorgt weiterhin dafür, dass das **Register 15** den **Entry Point** der **aufzurufenden** Funktion und das **Register 1** ggf. einen Zeiger auf eine Liste von **Parametern** enthält.
- c) Mit dem Maschinenbefehl BALR 14,15 bzw. BASR 14,15 (oder einem vergleichbaren Mechanismus des Betriebssystems) wird die Unterfunktion aufgerufen. Der BALR- bzw. BASR-Befehl sorgt dafür, dass die **Rückkehradresse** (d.h. die Adresse des auf den BALR- bzw. BASR-Befehl folgenden Befehls) in das **Register 14** eingetragen wird.
- d) Die **gerufene** Funktion kopiert als erstes die Registerinhalte der **rufenden** Funktion in die Save Area.
- e) Die **gerufene** Funktion benötigt selbst auch eine Save Area, um evtl. weitere Funktionen aufrufen zu können. Sie reserviert also Speicher für diese Save Area, verkettet die beiden Save Areas (siehe später) und stellt das **Register 13** auf die Anfangsadresse **ihrer Save Area**. Damit ist die Übergabe der Steuerung an die neue Funktion endgültig vollzogen.

Kapitel 8 - z/OS-Linkage-Konventionen, Save Area Trace Seite 106

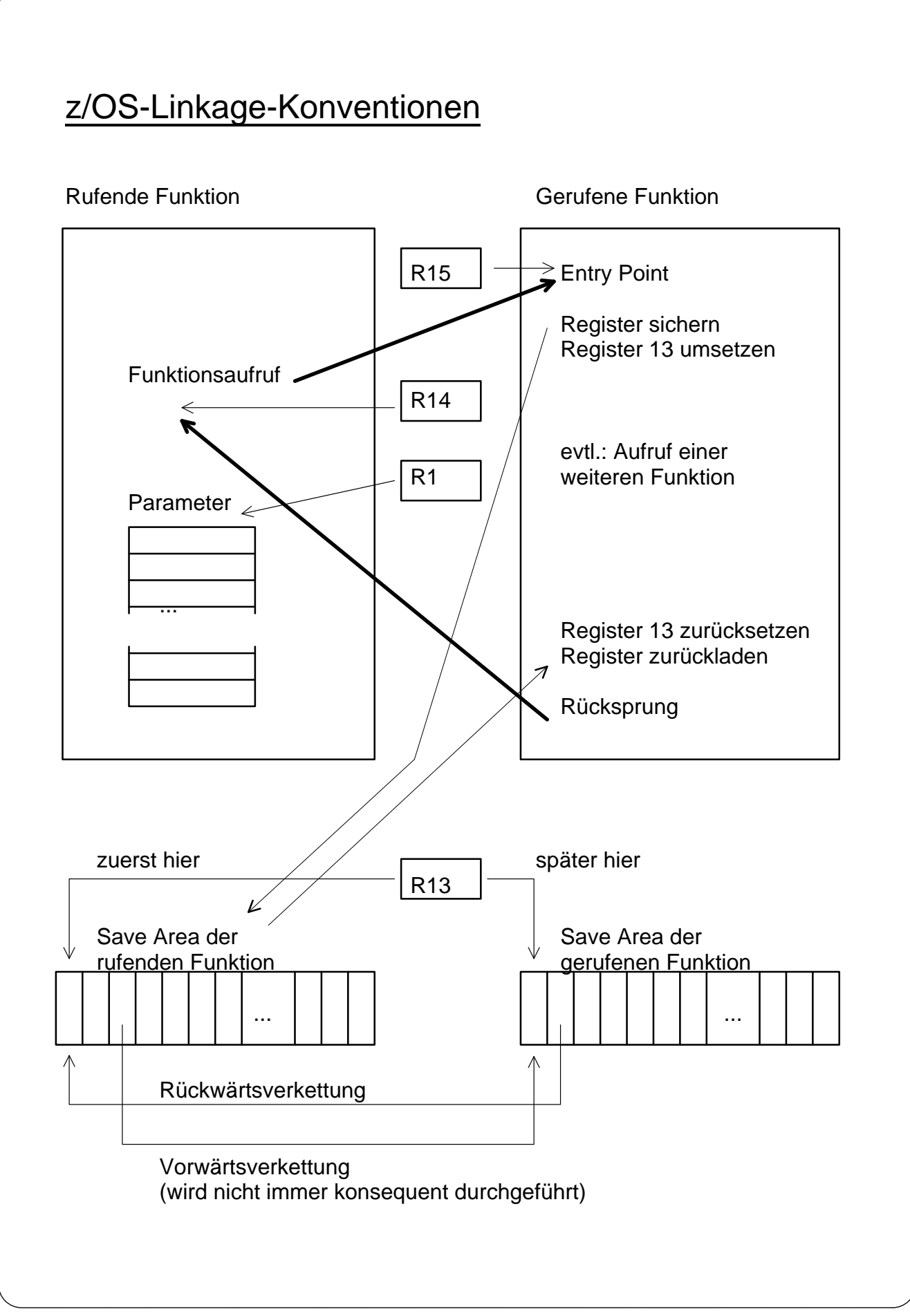

Kapitel 8 - z/OS-Linkage-Konventionen, Save Area Trace Seite 107

Die **Rückgabe der Steuerung an die rufende Funktion** geschieht wie folgt:

- a) Die **gerufene** Funktion stellt zunächst das **Register 13** wieder auf die **Save Area** der **rufenden** Funktion zurück.
- b) Aus dieser Save Area **rekonstruiert** sie die Registerstände der **rufenden** Funktion (inklusive **Register 14**, das die **Rückkehradresse** enthält).
- c) In das **Register 15** stellt die gerufene Funktion bei Bedarf einen **Returncode** ein (beziehungsweise bei C-Funktionen: das **Funktionsergebnis**, sofern es in ein Register passt).
- d) Die gerufene Funktion springt an die im **Register 14** stehende Adresse und bewirkt somit den **Rücksprung**.

Übersicht über die Linkage-Register

- **Register 0** wird normalerweise beim Aufruf von Unterfunktionen nicht benutzt (aber beim Aufruf von Systemdiensten via SVC-Befehl).
- **Register 1** enthält beim Aufruf einer Unterfunktion die Anfangsadresse der **Parameter.**
- **Register 13** Dort muss die rufende Funktion die Anfangsadresse ihrer **Save Area** ablegen, damit die gerufene Funktion diese Save Area für die Sicherung der Registerstände der rufenden Funktion verwenden kann.
- **Register 14** enthält beim Aufruf die **Rückkehradresse** in die rufende Funktion. Sie muss von der gerufenen Funktion abgespeichert (sichergestellt) werden.
- **Register 15** enthält beim Aufruf der Unterfunktion den **Entry Point**, bei der Rückkehr den **Returncode** bzw. in C das **Funktionsergebnis**.

Kapitel 8 - z/OS-Linkage-Konventionen, Save Area Trace Seite 108

### Der Aufbau der Save Area

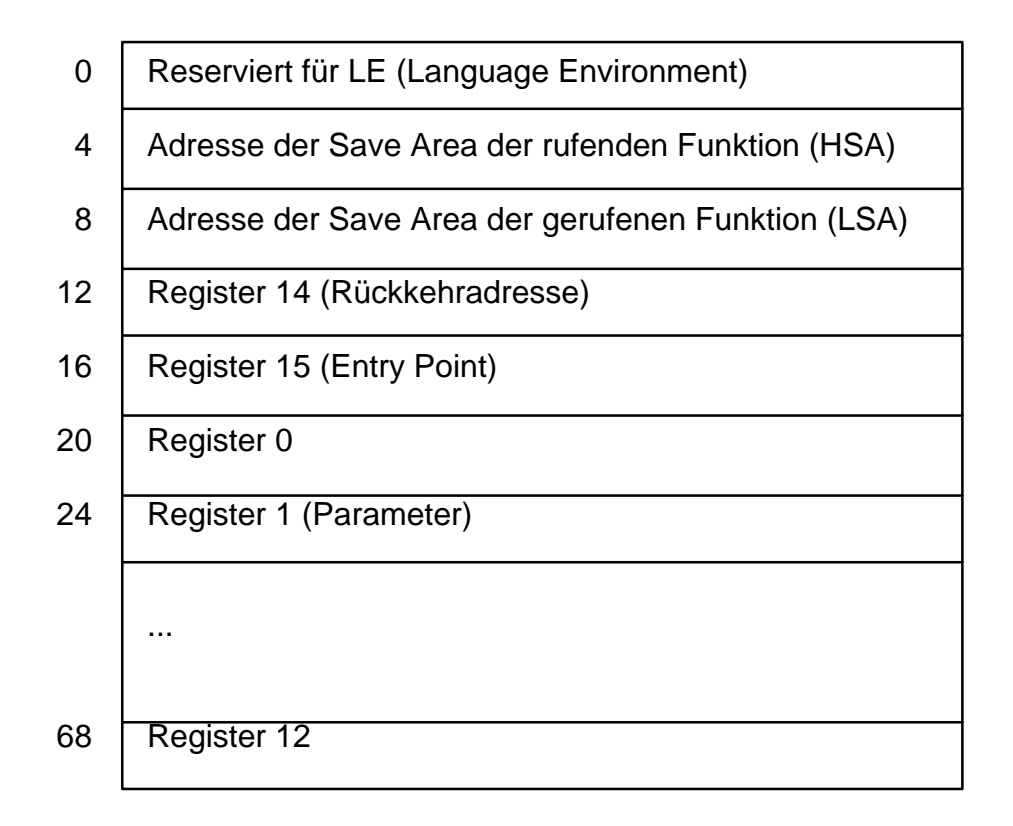

#### Verkettung der Save Areas:

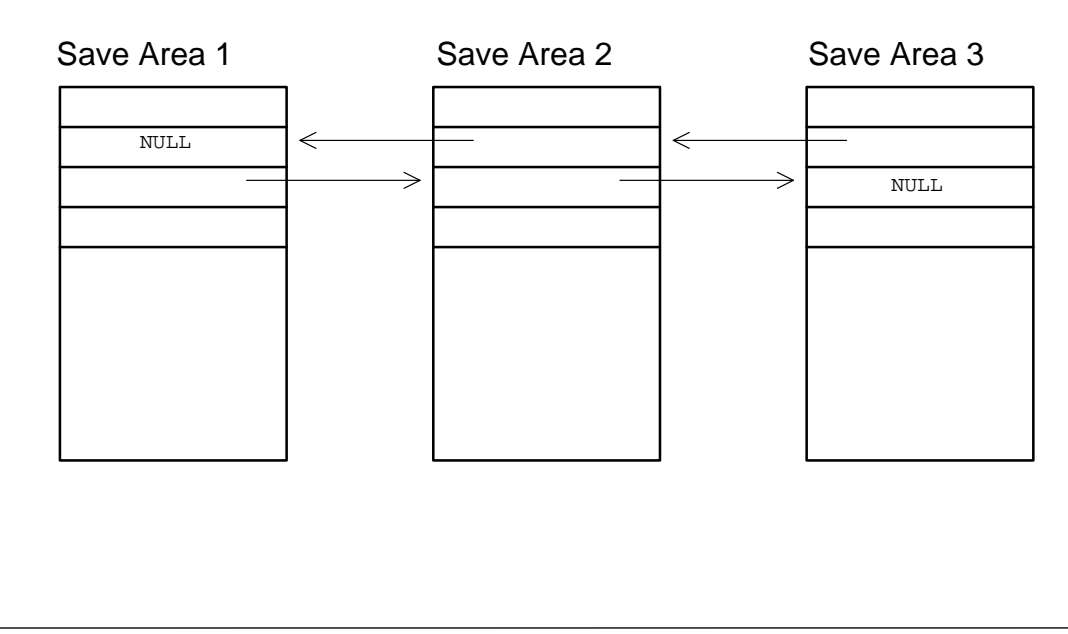

*(c) Copyright Bernd Oppolzer, Leinfelden-Echterdingen, 2005*

### Kapitel 8 - z/OS-Linkage-Konventionen, Save Area Trace Seite 109

#### Der Aufbau der Save Area

Die Save Area umfasst 18 Vollworte (72 Bytes), beginnt auf einer Wortgrenze und hat den nebenstehend beschriebenen Aufbau.

Bei C-Programmen wird die Save Area größer als 72 Bytes definiert. Sie enthält außer den hier angegebenen Feldern für die Registersicherung noch weitere Felder für Steuerungszwecke und außerdem **alle Automatic-Variablen**. Die Save Area wird bei C auch DSA genannt; DSA ist die Abkürzung für **Dynamic Save Area** bzw. **Dynamic Storage Area**.

#### Die Verkettung der Save Areas

Die Worte 2 und 3 in den Save Areas dienen dazu, die Save Areas untereinander zu verketten (SAVE AREA CHAIN). Das System hat auf diese Weise die Möglichkeit, im Fehlerfall im Dump Informationen über die Aufrufverschachtelung der Unterfunktionen auszugeben.

**Wort 2** enthält die Adresse der Save Area des **Vorgängers** (der rufenden Funktion). In **Wort 3** trägt eine gerufene Unterfunktion die Adresse ihrer eigenen Save Area ein. Damit zeigt Wort 3 auf die Save Area des **Nachfolgers**.

#### Bemerkung:

Bei den von LE unterstützten Programmiersprachen fehlt oft die Vorwärtsverkettung über Wort 3. LE hält sich offenbar nicht konsequent an die z/OS-Linkage-Konventionen.

Das ist bedauerlich, da der SYSUDUMP im Save Area Trace die Kette der Save Areas nur dann vollständig anzeigt, wenn die Vorwärtsverkettung gesetzt ist. Da bei C-Hauptprogrammen gleich die erste Program Unit CEESTART die Verkettung nicht in der vorgeschriebenen Weise durchführt, wird im SYSUDUMP nur ein ganz kleiner Teil der Save-Area-Kette in aufbereiteter Form angedruckt. Die anderen Save Areas müssen in den ausgedruckten Hauptspeicherbereichen des USER SUBPOOL STORAGE gesucht werden.

CEE3DMP V1 R4.0: Condition processing resulted in the unhandled condition. 04/14/05 10:26:33 AM Page: 1 Information for enclave main Information for thread 8000000000000000 Traceback: DSA Addr Program Unit PU Addr PU Offset Entry Be Addr E Offset Statement Load Mod Service Status<br>000264E0 CEEHDSP 0614C300 +00003C72 CEEHDSP 0614C300 +00003C72 CEEPLPKA UO76741 Call 000264E0 CEEHDSP 0614C300 +00003C72 CEEHDSP 0614C300 +00003C72 CEEPLPKA UQ76741 Call 000263C8 40702260 +000002C6 sa9996 40702260 +000002C6 DMPX04H Exception 000261F8 40701030 +00000394 main 40701030 +00000394 DMPX04H Call 000260E0 06063716 +000000B4 EDCZMINV 06063716 +000000B4 CEEEV003 Call 00026018 CEEBBEXT 0000E868 +000001A6 CEEBBEXT 0000E868 +000001A6 CEEBINIT DRIVER8 Call ... Parameters, Registers, and Variables for Active Routines: CEEHDSP (DSA address 000264E0): UPSTACK DSA Saved Registers: GPR0..... 00000000 GPR1..... 000268FC GPR2..... 00016038 GPR3..... 00000003 GPR4..... 0001F778 GPR5..... 00000080 GPR6..... 00026D90 GPR7..... 00000008 GPR8..... 8614FB48 GPR9..... 000274DF GPR10.... 06150B4C GPR11.... 0614C300 GPR12.... 00020A50 GPR13.... 000264E0 GPR14.... 800170E6 GPR15.... 8616B4C8 sa9996 (DSA address 000263C8): UPSTACK DSA Saved Registers: GPR0..... 0000000D GPR1..... 000264B9 GPR2..... 00026360 GPR3..... 4070229A GPR4..... 00026498 GPR5..... 000264BC GPR6..... 00000004 GPR7..... 00000025 GPR8..... 00000032 GPR9..... 0002647C GPR10.... FFFFF008 GPR11.... 00000005 GPR12.... 00020A50 GPR13.... 000263C8 GPR14.... 0002647C GPR15.... 00000000 main (DSA address 000261F8): UPSTACK DSA Saved Registers: GPR0..... 4071F0BD GPR1..... 00026290 GPR2..... 40701650 GPR3..... 4070106A GPR4..... 4071F154 GPR5..... 00000050 GPR6..... 0000000F GPR7..... 40701755 GPR8..... 000262D8 GPR9..... 40701788 GPR10.... 407017CA GPR11.... 00026360 GPR12.... 00020A50 GPR13.... 000261F8 GPR14.... C07013C6 GPR15.... 40702260 ...

Kapitel 8 - z/OS-Linkage-Konventionen, Save Area Trace Seite 111

### Der Save Area Trace im CEEDUMP

Die Save Areas werden im CEEDUMP mehrfach ausgegeben, und zwar, da die Vorwärtsverkettung von LE nicht durchgeführt wird, generell in Rückwärtsrichtung.

Zunächst erscheinen die Save Areas (= DSAs) im sogenannten Traceback; zusätzlich zu den DSA-Adressen werden jeweils die Entry Points und deren Adressen angegeben, sowie die dazugehörigen Funktionsnamen.

Etwas später erscheinen dann die Save Areas noch einmal, unter der Überschrift "Parameters, Registers, and Variables for Active Routines".

Beachten Sie bitte, dass die Entry Points der Funktionen (Register 15 zum Zeitpunkt des Funktionsaufrufs) jeweils in der Save Area des Rufers gespeichert werden; so steht beispielsweise der Entry Point der Funktion sa9996 in der DSA von main.

Dasselbe gilt für die Parameter: der Stand von Register 1 zum Zeitpunkt des Aufrufs der Funktion sa9996 (Basisadresse der Parameter für sa9996) steht in der Save Area von main.

Demgegenüber stimmt die Zuordnung für die auto-Variablen: die Basisadresse für die auto-Variablen von sa9996 ist gleichzeitig die DSA-Adresse von sa9996.

Control Blocks for Active Routines:

 DSA for CEEHDSP: 000264E0 +000000 FLAGS.... 0808 member... CEE1 BKC...... 000263C8 FWC...... 00029078 R14...... 800170E6 +000010 R15...... 8616B4C8 R0....... 00000000 R1....... 000268FC R2....... 00016038 R3....... 00000003 +000024 R4....... 0001F778 R5....... 00000080 R6....... 00026D90 R7....... 00000008 R8....... 8614FB48 +000038 R9....... 000274DF R10...... 06150B4C R11...... 0614C300 R12...... 00020A50 reserved. 00046030 +00004C NAB...... 00029078 PNAB..... 0601BB7C reserved. 800264A8 404084B8 00000000 00000005 +000064 reserved. 00000000 reserved. 00000000 MODE..... 8614FF74 reserved. 4071F29C 00000004 +000078 reserved. 00000001 reserved. 00000000 DSA for sa9996: 000263C8 +000000 FLAGS.... 1000 member... 0000 BKC...... 000261F8 FWC...... 00000000 R14...... C07023A6 +000010 R15...... 0602E8E0 R0....... 0000000D R1....... 00026460 R2....... 00026360 R3....... 4070229A +000024 R4....... 00026498 R5....... 000264BC R6....... 000264BD R7....... 00000025 R8....... 00000032 +000038 R9....... 00026470 R10...... 407025C8 R11...... 00026360 R12...... 00000000 reserved. 00046030 +00004C NAB...... 000264E0 PNAB..... 00000000 reserved. 00000000 00000000 00000000 00000000 +000064 reserved. 00000000 reserved. 00000000 MODE..... 00000000 reserved. 00000000 00000000 +000078 reserved. 00000000 reserved. 00000000 DSA for main: 000261F8<br>+000000 FLAGS.... 1000 member... 0000 BKC...... 000260E0 FWC...... 00000000 R14...... C07013C6 +000010 R15...... 40702260 R0....... 4071F0BD R1....... 00026290 R2....... 40701650 R3....... 4070106A +000024 R4....... 4071F154 R5....... 00000050 R6....... 0000000F R7....... 40701755 R8....... 000262D8 +000038 R9....... 40701788 R10...... 407017CA R11...... 00026360 R12...... 00020A50 reserved. 00046030 +00004C NAB...... 000263C8 PNAB..... 00000000 reserved. 00000030 00020910 00000000 06216E70 +000064 reserved. 00020A50 reserved. 00000000 MODE..... 000262C0 reserved. 00000000 00000000 +000078 reserved. 00000000 reserved. 00000000 Storage for Active Routines: DSA frame: 000263C8 +000000 000263C8 10000000 000261F8 00000000 C07023A6 0602E8E0 0000000D 00026460 00026360 !....../8.......w..Y........-...-! +000020 000263E8 4070229A 00026498 000264BC 000264BD 00000025 00000032 00026470 407025C8 +000040 00026408 00026360 00000000 00046030 000264E0 00000000 00000000 00000000 00000000 !...-......-.....................! +000060 00026428 00000000 00000000 00000000 00000000 00000000 00000000 00000000 00000000 !................................! +000080 00026448 00000000 00000000 00000000 00000000 00000000 00000000 00026470 407025C8 !............................ ..H! +0000A0 00026468 41300000 00000000 40F34BF0 F0F0009C 00026294 4DF36C5D 00F00040 85DAB806 +0000C0 00026488 05DA6E38 00026470 00026510 00026460 C1E2D2D6 40C6C9D5 C1D5C3C5 40C24BE5 !..>............-ASKO FINANCE B.V! +0000E0 000264A8 4B40C4D4 60C1D5D3 4B40F1F9 F8F64DF9 F35D40D6 D6000000 00000000 00000000 !. DM-ANL. 1986(93) OO...........! +000100 000264C8 00000010 00000002 0000000D 407025C8 00000001 00026480 0808CEE1 000263C8 !............ ..H...............H! DSA frame: 000261F8 +000000 000261F8 10000000 000260E0 00000000 C07013C6 40702260 4071F0BD 00026290 40701650 !......-........F ..- .0..... ..&! +000020 00026218 4070106A 4071F154 00000050 0000000F 40701755 000262D8 40701788 407017CA ! ... .1....&.... ......Q ..h ...! +000040 00026238 00026360 00020A50 00046030 000263C8 00000000 00000030 00020910 00000000 !...-...&..-....H................! ...

Kapitel 8 - z/OS-Linkage-Konventionen, Save Area Trace Seite 113

### Der Save Area Trace im CEEDUMP (2)

Die Save Areas werden noch zwei weitere Male im CEEDUMP ausgegeben, zunächst unter der Überschrift "Control Blocks for Active Routines".

Bei dieser Darstellung werden die einzelnen Teilfelder der Save Areas aufbereitet angezeigt, d.h. mit ihrer Bezeichnung. Man erkennt auch die Rückwärts- und Vorwärtspointer sowie die Felder der DSA, die hinter der Save Area des Betriebssystems liegen (ab Offset 72 = X'48').

Zum Schluss werden die Save Areas noch ein weiteres Mal angezeigt; diesmal ohne Erläuterungen (nur hexadezimal), dafür aber in voller Länge. Diese Darstellung dient dazu, automatic-Variablen zu suchen. Leider sind hier die Funktionsnamen nicht mit angegeben, aber aufgrund der DSA-Adressen lassen sich die Bereiche leicht den einzelnen Funktionen zuordnen.

SAVE AREA TRACE PROCEEDING FORWARD FROM TCBFSA INTERRUPT AT C070252A PROCEEDING BACK VIA REG 13 NAME=UNKNOWN WAS ENTERED VIA CALL AT EP C SA 000263C8 WD1 10000000 HSA 000261F8 LSA 00000000 RET C07023A6 EPA 0602E8E0  $R00000000$ R1 00026460 R2 00026360 R3 4070229A R4 00026498 R5 000264BC R6 000264BD R7 00000025 R8 00000032 R9 00026470 R10 407025C8 R11 00026360 R12 00000000 NAME=DMPX04H WAS ENTERED VIA CALL AT EP C SA 000261F8 WD1 10000000 HSA 000260E0 LSA 00000000 RET C07013C6 EPA 40702260 R0 4071F0BD R5 00000050 R1 00026290 R2 40701650 R3 4070106A R4 4071F154 R6 0000000F R7 40701755 R8 000262D8 R9 40701788 R10 407017CA R11 00026360 R12 40713028 000213C0 00000000 00000000 00000000 00006F50 00026018 C07028CE 8000E868 7D000012 \*...............?&..-.*..*....Y.'....<sup>\*</sup> 000213E0 40713190 00000000 00000000 00000000 00000000 00000000 00016038 40702238 00021400 008CF868 00000000 C0702802 00020A50 00046030 00026018 00026018 00000000 \*..8............&..-...-...-........... 00021420 00000000 00000000 00000000 00000000 00000000 00000000 00000000 00000000 C3C5C5E3 D4C5D4D3 00010028 00000000  $*$ ................CEETMEML........  $\sim$   $\sim$   $\sim$ 00026000 E2E3D2E4 00021194 00021194 00020000 00000000 00000000 00000000 000213C8 00026020 000264A0 8000EA10 06063716 7D000012 00026098 40702768 00000002 8000E94C \*.............'.....-q............Z<\* 00026040 0001F778 4070223C 40702770 00000030 00000008 8606370A 8000E868 00020A50 00026060 00046030 000260E0 00000000 00000000 00000000 00000000 00000000 00000000 00000000 00000000 0000EB1C 4070223C 000260A0 000260D0 0001F8B0 000260C4 000260C8 00000000 00000000 00000000 00000000 000260C0 00000000 40713190 00000000 00000000 00000001 00000000 00000000 00000007 000260E0 10000000 00026018 00000001 800215C0 C0701030 000261F8 40713190 860637CA \*......-.........<sub>nn</sub>...../8 ...£...<sup>\*</sup> 00026100 00000002 8000E94C 0001F778 4070223C 40702770 00000030 80000000 8606370A \*......Z<..7. ... ............f....<sup>\*</sup> 00026120 8000E868 00000000 00046030 000261F8 000260E0 000260E4 000260E8 000260F0 \*.. Y....... = ... / 8.. =  $M_{1.1} - Y_{1.1} - 0$  \* 00026140 000260EC 000260F4 00000000 00000001 00000001 00000000 00000000 00000000 10000000 00026018 00026218 8001BDB2 00026180 06216E70 00000000 00026208 00026100 05D627CA 00026124 40702638 05D630EA \*..>.........../..0..../. ....0..\*

86169888 00020A50 00046030 00026218

\*................f.gh...  $\&..--...$ 

000261A0 00000000 00000030 00020910 00000001

Kapitel 8 - z/OS-Linkage-Konventionen, Save Area Trace Seite 115

### Der Save Area Trace im SYSUDUMP

Im SYSUDUMP werden die Save Areas aufbereitet ausgegeben entsprechend der durch die Vorwärts- und Rückwärtszeiger festgelegten Reihenfolge.

Zunächst wird die Kette der Save Areas in **Vorwärtsrichtung** ausgegeben, d.h. ausgehend vom Hauptprogramm. Dies wird durch die Überschrift "PROCEEDING FOR-WARD FROM TCBFSA" angezeigt; TCBFSA ist das Feld im TCB, das die Adresse der ersten Save Area (FSA = First Save Area) enthält.

Die Ausgabe der Vorwärtskette erfolgt jedoch nur, solange die Kette bzgl. der Vorwärts- und Rückwärtspointer konsistent ist (d.h., wenn Save Area A per Vorwärtspointer auf Save Area B zeigt, dann zeigt Save Area B per Rückwärtspointer auf Save Area A). Falls diese Bedingung nicht mehr erfüllt ist, wird die Ausgabe der Vorwärtskette abgebrochen (ggf. Meldung: "INVALID BACK CHAIN").

Da diese Bedingung bei C-Hauptprogrammen gleich in der ersten Program Unit (CEESTART) nicht erfüllt ist, wird die Vorwärtskette der Save Areas in der Regel nicht angezeigt.

#### Zur **Rückwärtsrichtung**:

Das Register 13 zeigt, wie bereits besprochen, immer auf die aktive Save Area. Nach der Ausgabe der Vorwärtskette wird ggf. die Kette ausgehend vom Register 13 rückwärts ausgegeben. Dabei werden jedoch nur zwei Save Areas aufbereitet und angedruckt. Die Rückwärtskette wird durch die Überschrift "PROCEEDING BACK VIA REG 13" gekennzeichnet.

Die fehlenden Save Areas können anhand der meistens intakten Rückwärtspointer im USER SUBPOOL STORAGE (hinterer Teil des Dumps) gefunden werden.

SAVE AREA TRACE

PROCEEDING FORWARD FROM TCBFSA

INTERRUPT AT C070252A

PROCEEDING BACK VIA REG 13

NAME=UNKNOWN

WAS ENTERED VIA CALL AT EP C SA 000263C8 WD1 10000000 HSA 000261F8 LSA 00000000 RET C07023A6 EPA 0602E8E0 R0 0000000D R1 00026460 R2 00026360 R3 4070229A R4 00026498 R5 000264BC R6 000264BD R7 00000025 R8 00000032 R9 00026470 R10 407025C8 R11 00026360 R12 00000000

#### NAME=DMPX04H

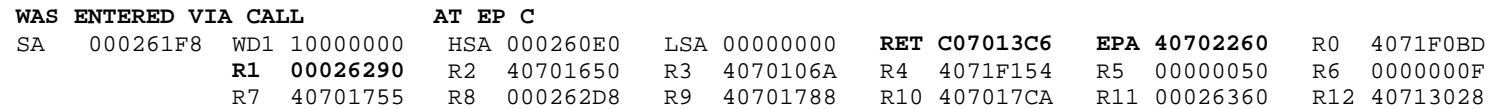

 $\mathbf{A}$  m  $\mathbf{B}$  m  $\mathbf{A}$ 

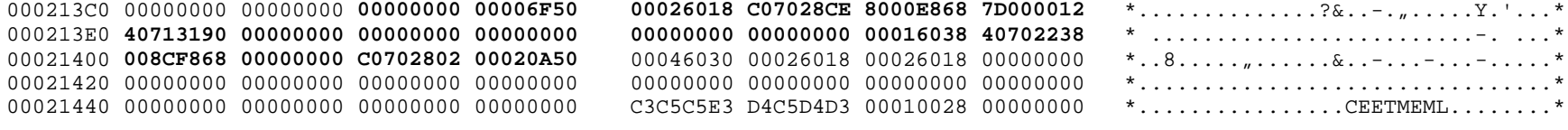

 $\sim$  . <br> .

00026000

00026020

00026040

00026060

00026080

000260A0

000260C0

000260E0 00026100

00026120

00026140 00026160

00026180

000261A0

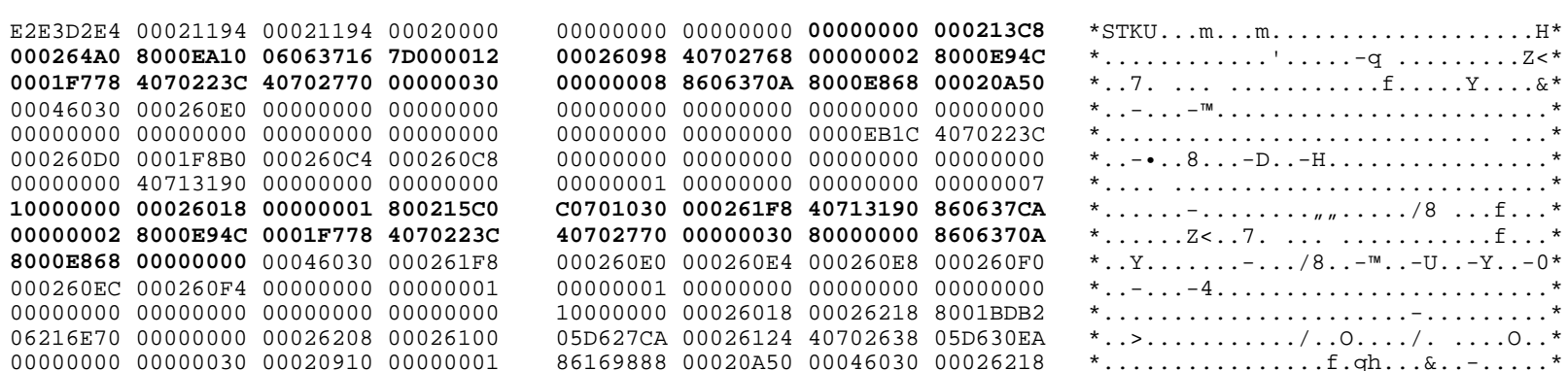

 $.H^*$ 

 $. \& *$ 

 $\cdot \cdot^*$ 

 $\cdot \cdot^*$ 

 $\cdot$ .  $*$ 

 $\cdot \cdot$  \*

 $-0*$ 

Kapitel 8 - z/OS-Linkage-Konventionen, Save Area Trace Seite 117

### Der Save Area Trace im SYSUDUMP (2)

Die einzelnen Teilfelder der Save Areas werden wie folgt beschriftet:

- **SA** Adresse der jeweiligen Save Area
- **WD1** Wort 1 (für PL/1 reserviert)
- **HSA** Higher Save Area (Rückwärtspointer)
- **LSA** Lower Save Area (Vorwärtspointer)
- **RET** Rückkehradresse bzw. Register 14
- **EPA** Entry-Point-Adresse bzw. Register 15
- **R0** Register 0 usw.

Die erste Save Area nach "PROCEEDING BACK VIA REG 13" ist die Save Area, auf die Register 13 zeigt, also die DSA der aktiven Funktion. Die Anfangsadresse dieser Save Area ist gleichzeitig die **Basisadresse für die auto-Variablen** der aktiven Funktion.

Ansonsten ist vor allem die **nächste** Save Area interessant, also die der rufenden Funktion. Das liegt daran, dass die Registerstände zum Zeitpunkt des Aufrufs der aktiven Funktion dort gespeichert werden. Man kann dort den **Entry Point der aktiven Funktion** finden (**EPA**), die **Rückkehradresse**, also die Position innerhalb der rufenden Funktion, zu der die aktive Funktion zurückkehren würde (**RET**), und die **Anfangsadresse der Parameter**, die die rufende Funktion an die aktive Funktion übergeben hat (**R1**).

Die betreffenden Werte aus dem nebenstehenden Beispiel:

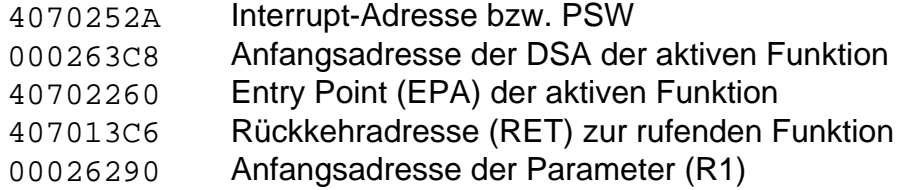

Weitere Werte:

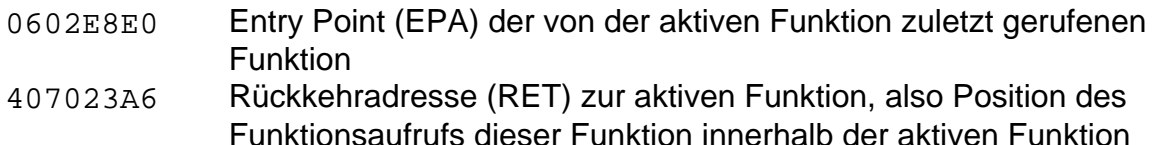

Zu beachten: das jeweils erste Bit ist nicht Bestandteil der Adresse, deshalb ist ggf. 8 von der ersten Hexziffer der Adresse abzuziehen. SAVE AREA TRACE

PROCEEDING FORWARD FROM TCBFSA

INTERRUPT AT C070252A

PROCEEDING BACK VIA REG 13

NAME=UNKNOWN

WAS ENTERED VIA CALL AT EP C SA 000263C8 WD1 10000000 HSA 000261F8 LSA 00000000 RET C07023A6 EPA 0602E8E0 R0 0000000D R1 00026460 R2 00026360 R3 4070229A R4 00026498 R5 000264BC R6 000264BD R7 00000025 R8 00000032 R9 00026470 R10 407025C8 R11 00026360 R12 00000000

#### NAME=DMPX04H

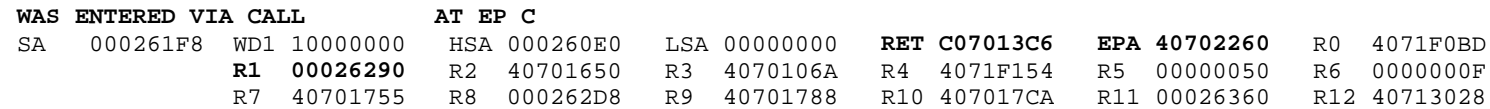

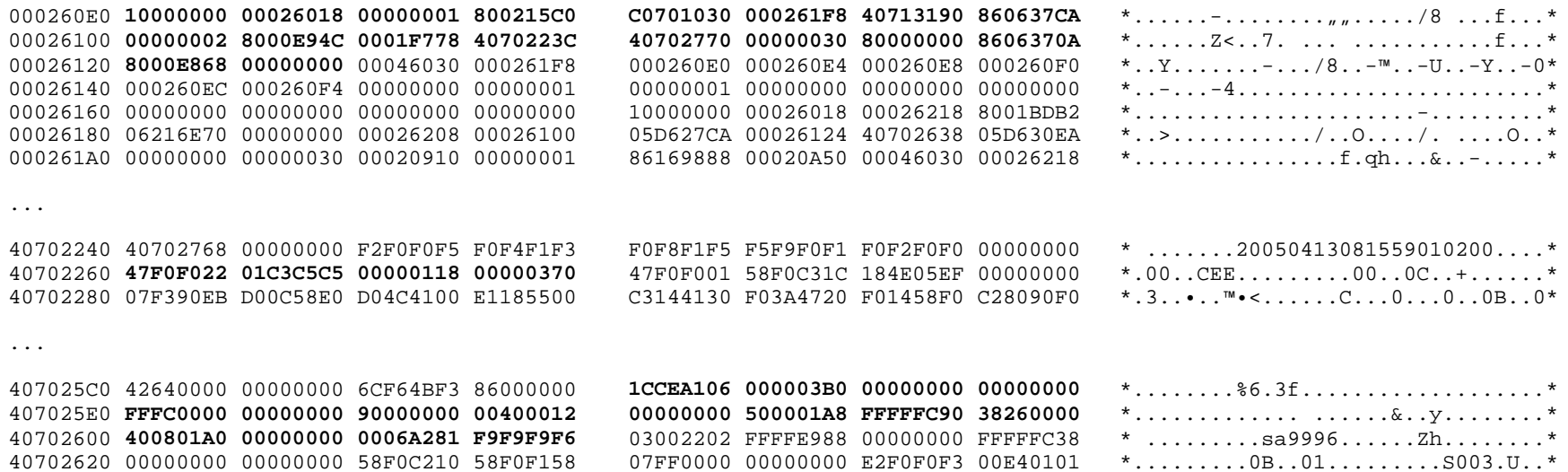

 $00000000$  00000000 00000000 00000000  $*$ ..................................\*

40702640 00000000 00000000 00000000 00000000

LINES 40702660-407026E0 SAME AS ABOVE

#### Kapitel 8 - z/OS-Linkage-Konventionen, Save Area Trace Seite 119

### Der Save Area Trace im SYSUDUMP (3)

Bei der Dump-Analyse mit SYSUDUMPs gibt es im Vergleich zu den CEEDUMPs folgende Schwierigkeiten:

- die Fehler- und Aufrufoffsets der verschiedenen Funktionsebenen werden nicht angezeigt,
- die C-Funktionsnamen werden nicht angezeigt.

Die DSA-Adressen, Entry Points, Rücksprung- und Parameteradressen sind kein Problem, abgesehen davon, dass im SYSUDUMP die Save Areas anhand der darin enthaltenen Entry Points beschriftet werden, im CEEDUMP jedoch anhand der DSA-Adresse. Das bezieht sich jedoch nur auf die Modulnamen; die C-Funktionsnamen werden ja ohnehin nicht korrekt angezeigt.

Die fehlenden Informationen lassen sich jedoch ermitteln bzw. berechnen:

Fehlerstelle (bei INTERRUPT AT) minus Entry Point der aktiven Funktion ergibt den Fehleroffset (Typ c) analog CEEDUMP:

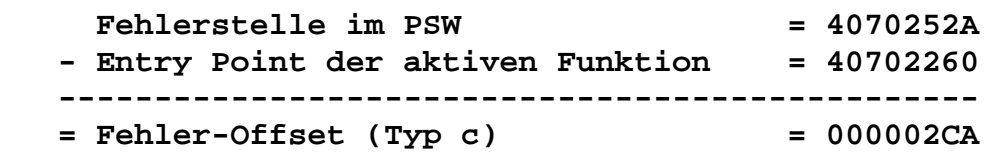

die Aufruf-Offsets der übergeordneten Funktionen lassen sich aus der Distanz zwischen Entry Point und Rückkehradresse berechnen:

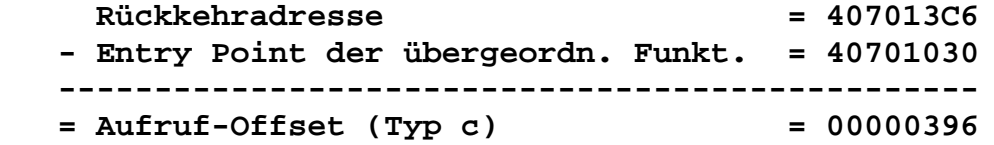

die Funktionsnamen stehen in den PPA1-Kontrollblöcken am Offset X'38'; im Wort an der Stelle Entry Point + 12 steht der Offset des PPA1-Kontrollblocks, bezogen auf den jeweiligen Entry Point:

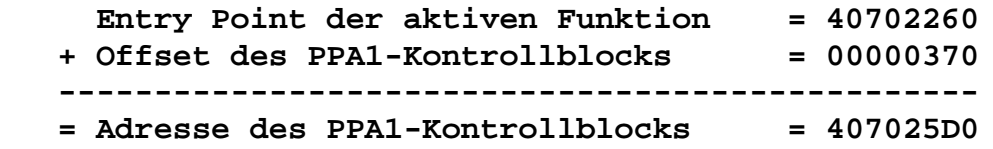

Kapitel 8 - z/OS-Linkage-Konventionen, Save Area Trace Seite 120

(frei für Notizen)